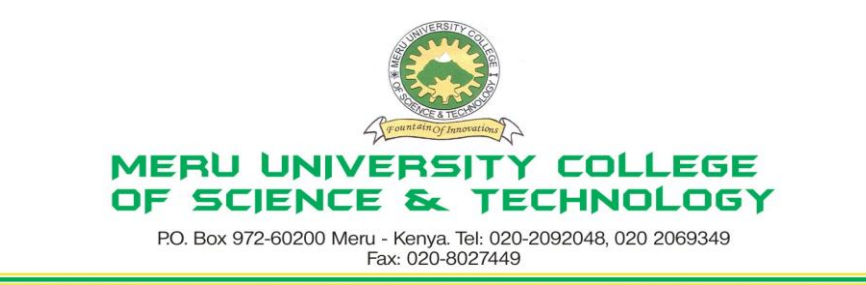

## **University Examinations 2011/2012**

# FIRST YEAR, FIRST SEMESTER EXAMINATION FOR DIPLOMA/CERTIFICATE IN BUSINESS ADMINISTRATION

### **HDC 0103: COMPUTER APPLICATIONS**

#### **DATE: DECEMBER 2011 TIME: 1½HOURS**

**INSTRUCTIONS:** *Answer question one and any other two questions* 

### **QUESTION ONE – (30 MARKS)**

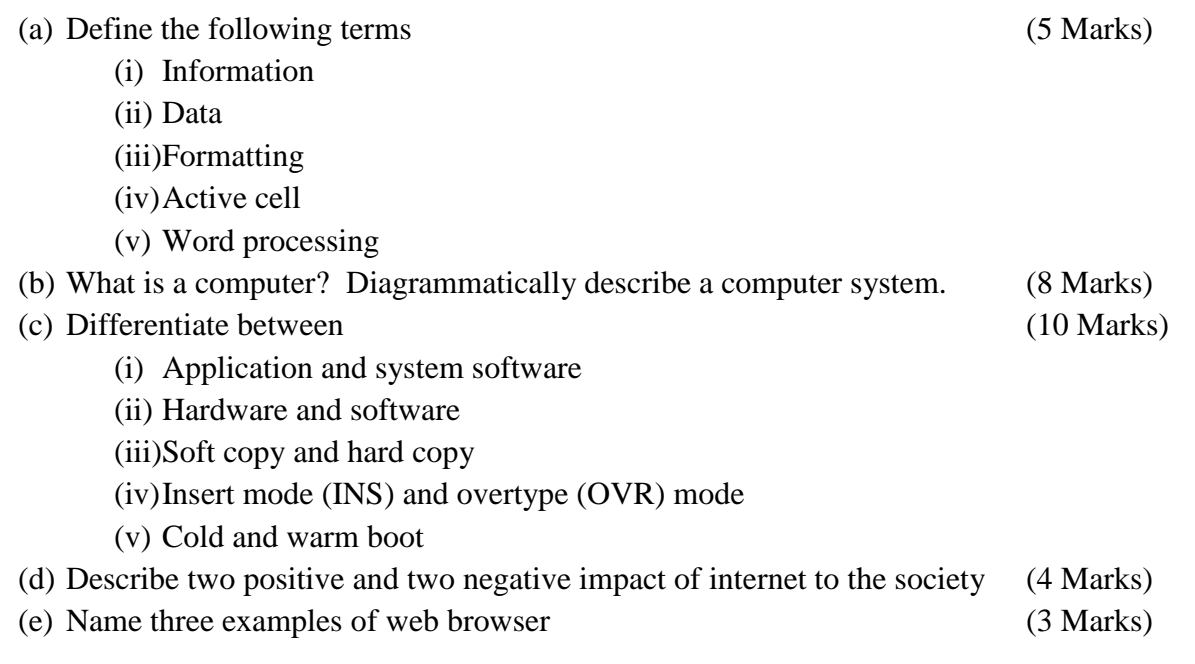

### **QUESTION TWO – (20 MARKS)**

(a) Describe five functions of an operating system. (10 Marks) (b) Name four main classifications of computers. In each classification name and describe two types of computers. (10 Marks)

# **QUESTION THREE – (20 MARKS)**

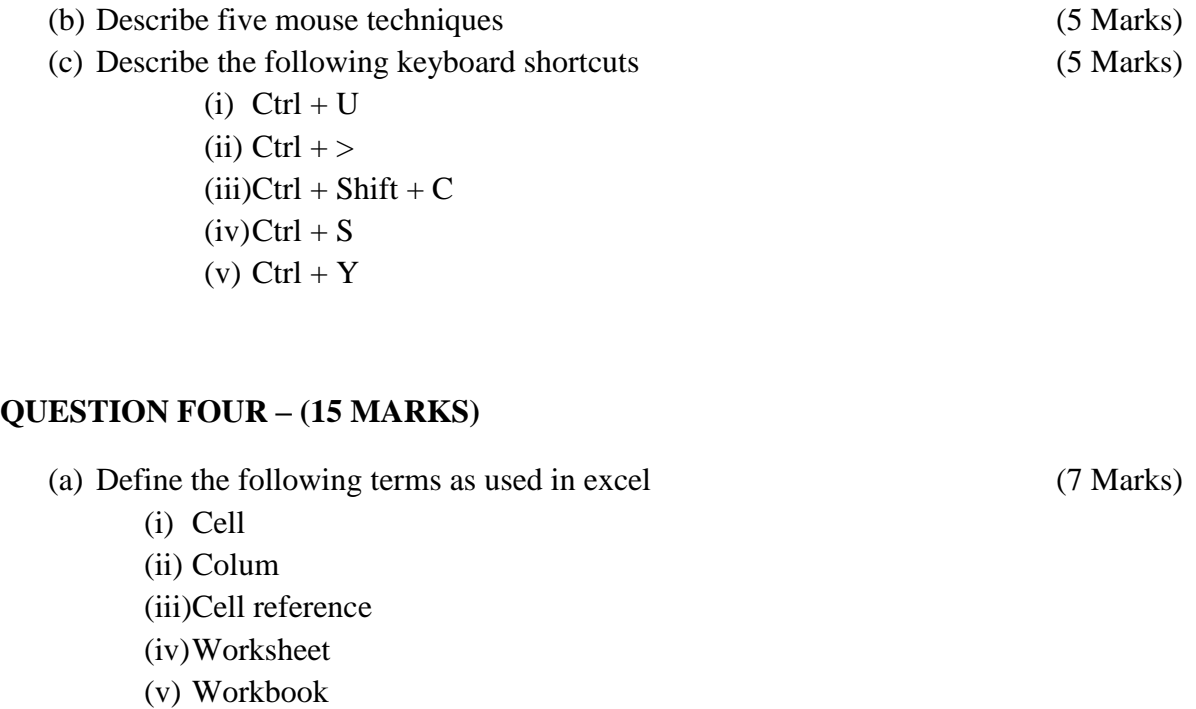

(a) Name the parts (elements of window) attached.**DIAGRAM** (10 Marks)

- (vi)Record
- (vii) WYSIWYG

(b) Various kinds of data can be used in Ms Excel worksheet creation. Name and explain four data types. (8 Marks)

(c) Name five toolbars found in an Ms Word or Excel program (5 Marks)

### **QUESTION FIVE – (20 MARKS)**

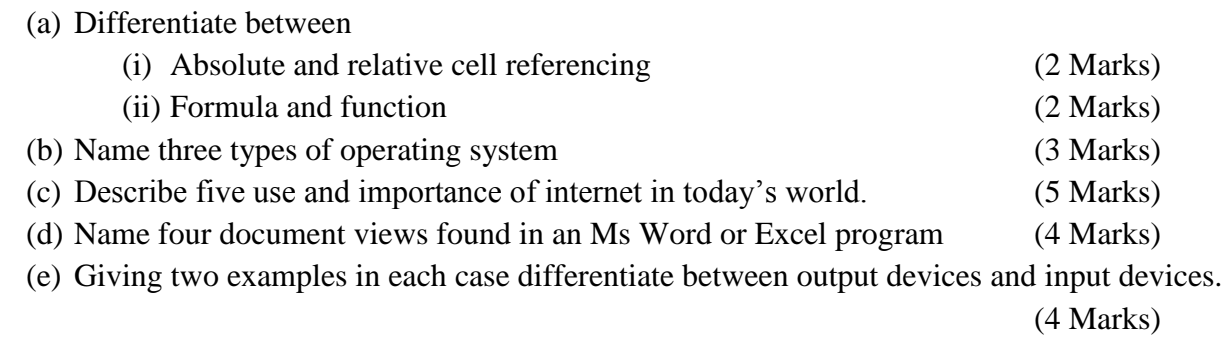